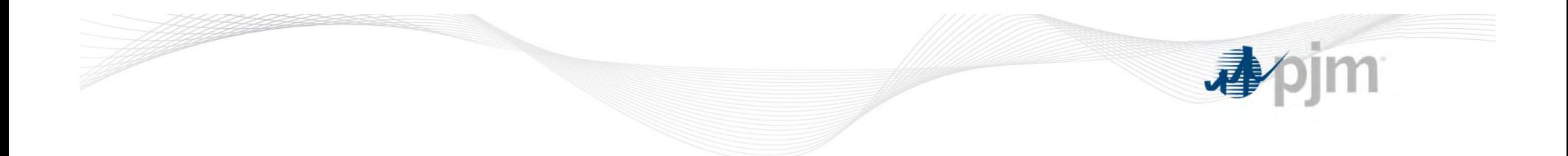

# **Day‐Ahead Energy Market**

**PJM State & Member Training Dept.**

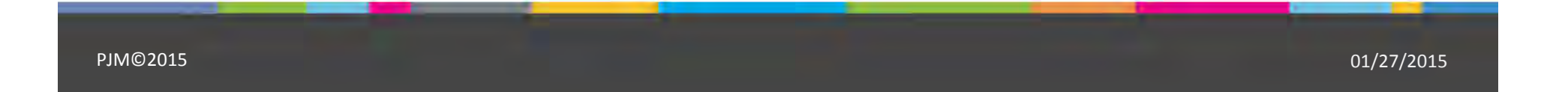

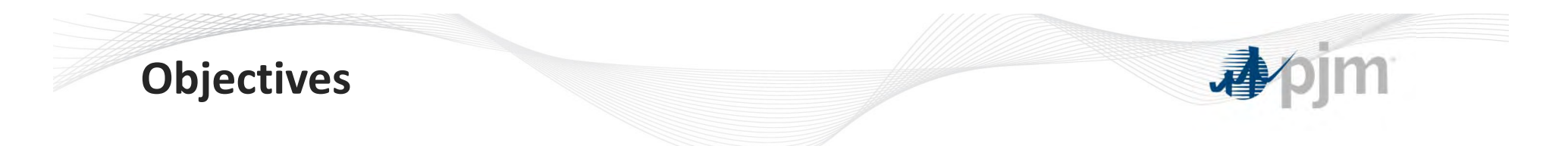

Students will be able to:

 $\bullet$  Identify the process and procedures for participating in the Day‐ Ahead Market

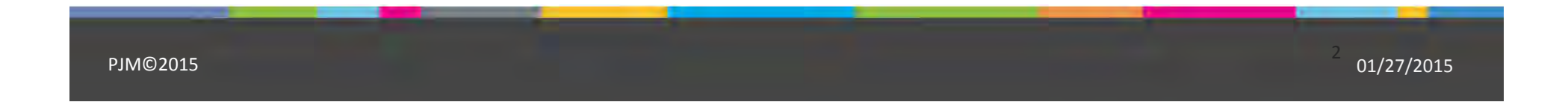

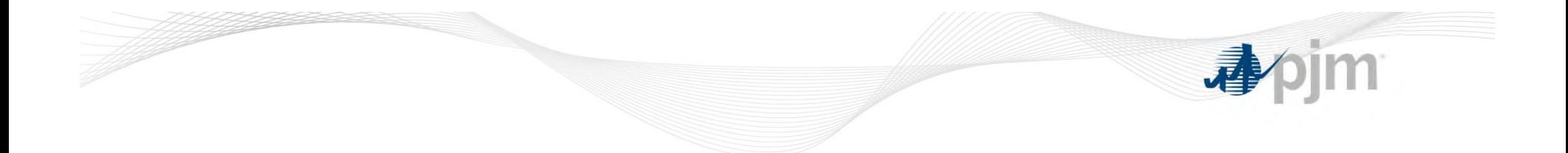

### **eMKT Intro**

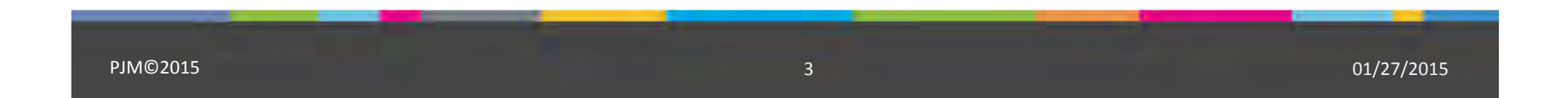

### **Uses of eMKT**

PJM eMKT is the system that PJM Market Participants use to participate in the Day‐ Ahead Energy Market,Synchronized Reserve Market and Regulation Market. Market Participants can use PJM eMKT to prepare and submit:

- $\bullet$ Generation offers
- $\bullet$ Regulation offers
- $\bullet$ Synchronized reserve offers
- $\bullet$ Demand bids
- •Increment offers and decrement bids
- $\bullet$ Load response bids

### **Uses of eMKT**

- $\bullet$ Enter bilateral regulation transactions
- $\bullet$ Enter bilateral synchronized reserve transactions
- •Review public and private Day‐Ahead Energy market results
- $\bullet$ Review public and private Ancillary Services Market results

### **Interfacing with eMKT**

- **Web‐based Interactions** access is provided through <sup>a</sup> series of web‐based interactive displays, which are accessible through the internet
- **XML‐formatted File Exchange** input and output files that are posted or downloaded, using the market user interface (MUI) or another participant‐created application

### **eMKT Login**

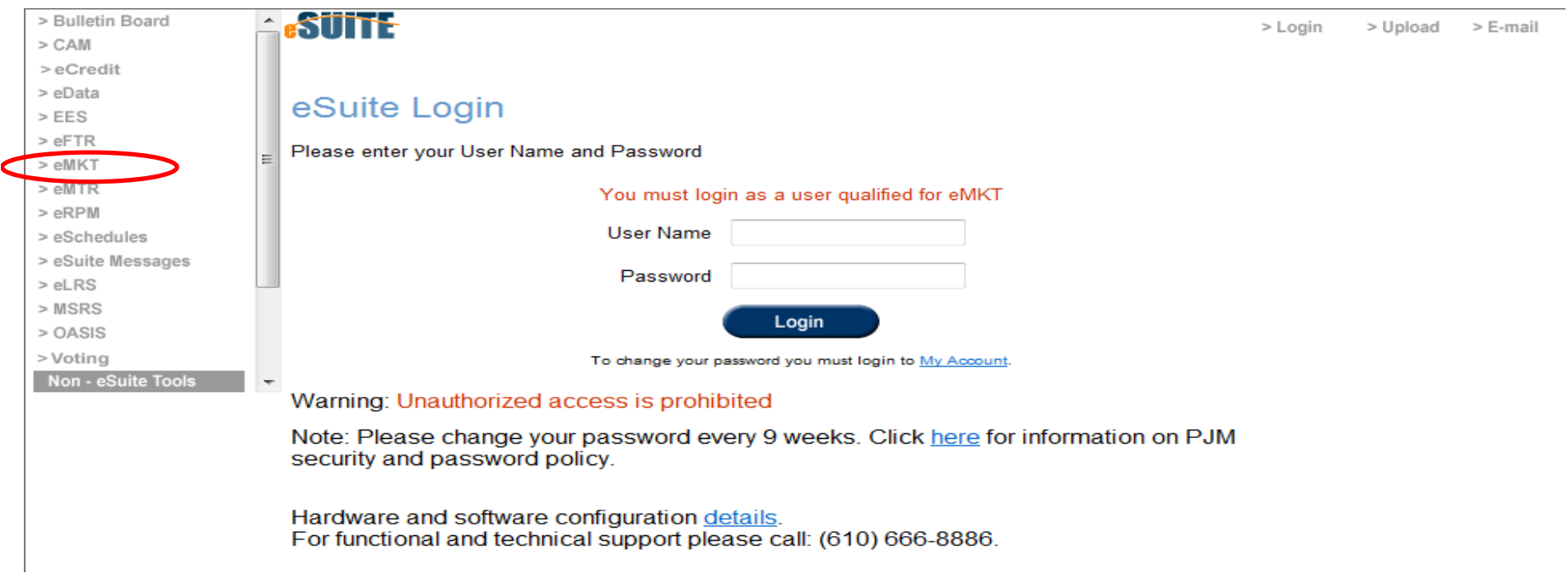

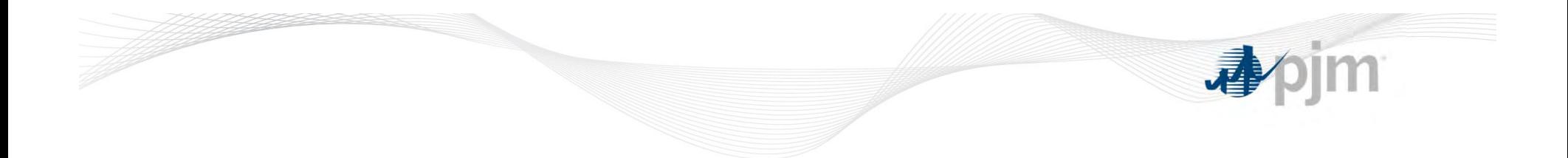

# **PJM Day‐Ahead Market**

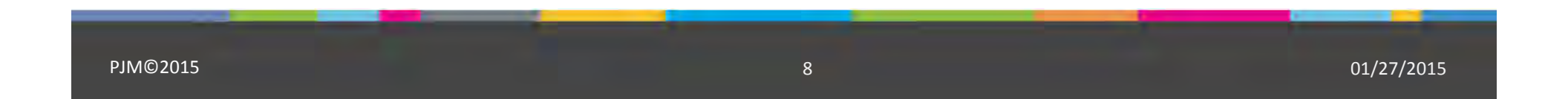

### **Capacity Resource Requirements**

- $\bullet$  Generation Capacity Resources shall submit <sup>a</sup> schedule of availability for the next seven days and may submit non‐binding offer prices for the days beyond the next Operating Day
- The set of offer data last submitted for each Generation Capacity Resource shall remain in effect for each day until specifically superseded by subsequent offers

### **Capacity Resource Requirements**

 $\bullet$  Any generator that is <sup>a</sup> PJM generation capacity resource that has an RPM Resource Commitment must submit <sup>a</sup> bid schedule into the Day‐ ahead Market even if it is self‐scheduled or unavailable due to outage

 $\sim$  10

### **PJM eMKT Timeline**

All Energy offers need to respect the Day‐Ahead market clearing timelines:

- *1) Offers entered by 12 Noon*
- *2) From 12 Noon to 4PM, PJM runs the DA market for the next operating day*
- *3) At 4PM, PJM posts the resources that cleared the DA market, along with DA LMPs*

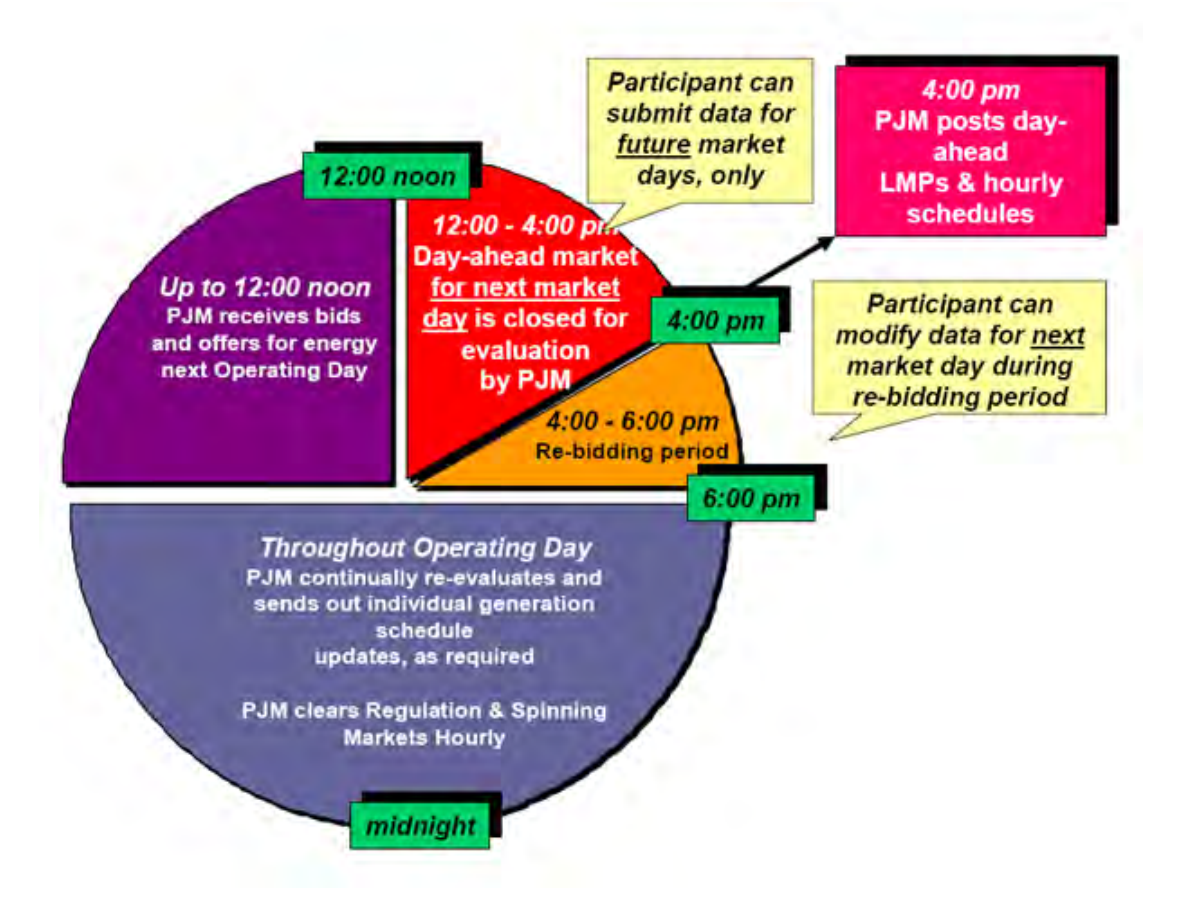

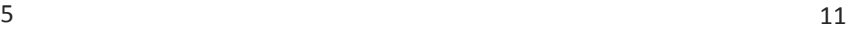

### **Updating Generation Data When the Market is Closed**

 $\bullet$  When the Market is closed, you **cannot** update the generator Unit and Schedule data

### **Exception**

- $\bullet$  When the Market is closed, you **can:**
	- 1. Make Unit Hourly Updates for:
		- a) Current day operating hour and beyond
		- b) Two days in the future through 6 days in the future

The DA Market is closed from 12 Noon through 4PM, and 6PM through 12AM

 $5$  and  $12$ 

### **Cost‐based Start Costs for Price‐based Units**

- • Price‐based units choosing price‐based start‐up and no‐load costs can only change them twice per year
- • Price‐based units have the option to submit cost‐based start‐up and no‐load costs on <sup>a</sup> daily basis
- • Must stay as cost‐based start‐up and no‐load costs for the entire 6‐month period
- $\bullet$  Choice between using cost‐based or price‐based start up and no‐load fees can be made twice <sup>a</sup> year

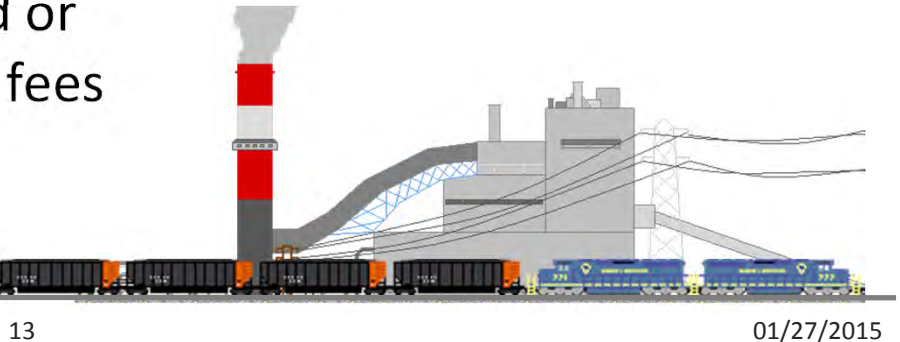

PJM©2015 $5 \hspace{2.5cm}$  13

### **Cost‐based Start Costs for Price‐based Units**

•Open Enrollment Window:

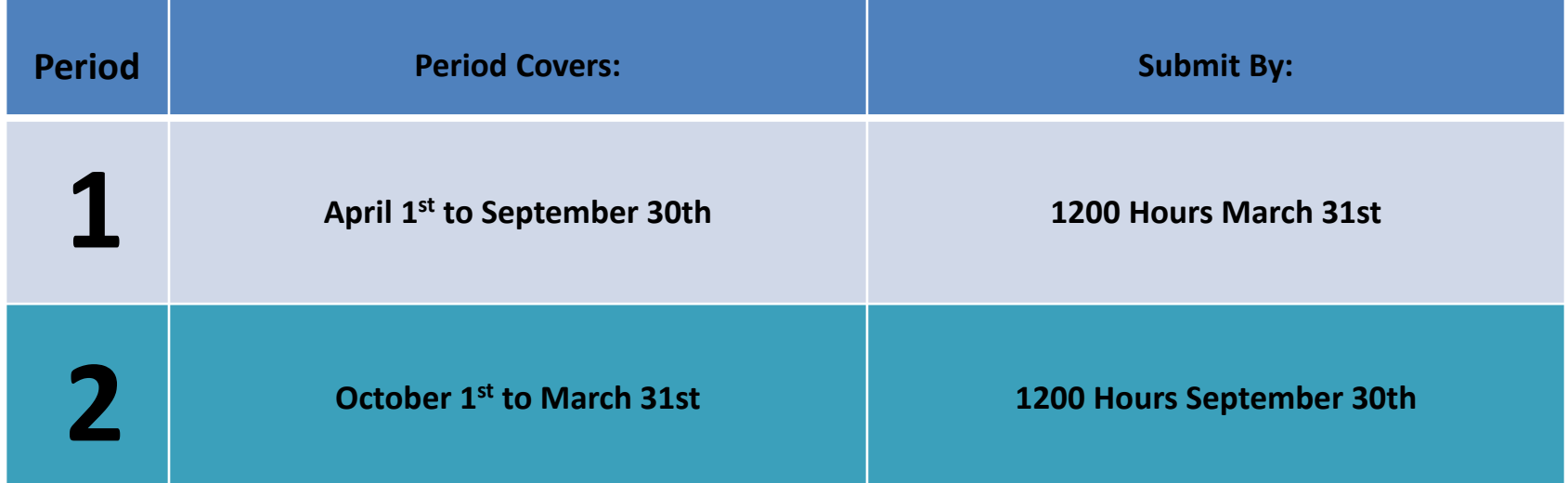

**Enrollment exceptions:**

- **Initial request to switch to market‐based offers**
	- **New generating resource**

PJM©2015

### **Use Startup and No‐load Switch (Price Based Units)**

- • The Operating Company determines whether PJM should use the startup and no load information for <sup>a</sup> price‐based unit. This is accomplished by marking the Use Startup No Load switch available and unavailable on the Schedule Detail web page
- • The Operating Company indicates on the Unit Detail webpage if <sup>a</sup> priced‐based unit's startup cost is price‐based or cost‐based
- • The Use Startup No Load switch can be set each day
	- • Yes — PJM should use the Startup and no‐load information for the selected schedule
	- •• No — PJM should not use the Startup and no‐load data elements

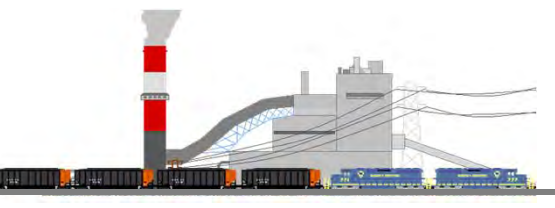

PJM©2015

 $5$  and  $15$ 

### **Generator Operating Parameters**

- $\bullet$  Each generator has different characteristics that it submits to PJM along with their energy bid
- These variables can be cost‐based, time‐based, or <sup>a</sup> physical parameter:
	- Cost variables: Start‐up cost, no‐load cost
	- Time variables: Notification time, start‐up time, min‐run time, min‐down time
	- Physical parameters: Min and Max, ramp rate

 $16$ 

### **Unit Parameters**

- $\bullet$  Generators can be Cost‐based or Price‐based:
	- Determined for each new unit or new unit ownership
		- Cost (per Cost Development Guidelines)
		- Price (per participants offer strategy)
		- **A Generation Capacity Resource offer may not exceed \$1000/MWh**
			- Under normal conditions
			- FERC granted temporary waiver during time of extreme gas prices

 $\sim$  17

### **Start Cost**

- $\bullet$  **Start costs** Startup cost (or price) is associated with the cost to supply steam to operate the turbine and bring the generating unit to synchronous speed. There are three states for Startup costs (or prices):
	- Hot
	- Intermediate
	- Cold

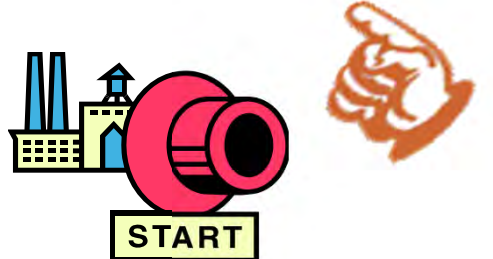

Start Cost is the dollars per start as determined from start fuel, total fuel‐ related cost, performance factor, electrical costs, start maintenance adder, and additional labor cost

 $5$  and  $18$ 

### **Temperature State Definitions**

The following information can be changed on the Schedule Detail page:

### **Cold and Intermediate state definitions**

The amount of time in hours, after shutdown that <sup>a</sup> hot temperature state unit takes to cool down to <sup>a</sup> cold or intermediate temperature state

- $\bullet$ **Hot to Cold Time**
- $\bullet$ **Hot to Inter Time**

Hot to Cold Time >= Hot to Inter Time

19

### **Notification and Startup Times**

The following information can be changed on the Schedule Detail page:

### **Notification Times**

The time interval in hours, between PJM notification and the start sequence of <sup>a</sup> generating unit that is currently in one of three temperature states

- $\bullet$ **Hot Notification Time**
- •**Inter Notification Time**
- $\bullet$ **Cold Notification Time**

### **Startup Times**

The time interval, measured in hours, from the actual unit start sequence to the breaker close for a generating unit in one of the three temperature states

- •**Hot Startup Time**
- $\bullet$ **Inter Startup Time**
- $\bullet$ **Cold Startup Time**

 $\sim$  20

### **Start Costs for Price‐based Units**

- 1. Price‐based units choosing price‐based start‐up and no‐load costs can only change them twice per year effective for two six month periods
	- Entered on Unit Detail page
- 2. Price‐based units have the option to submit cost‐based start‐up and no‐ load costs on <sup>a</sup> daily basis
	- Entered on Schedule Detail page
	- • Must stay as cost‐based start‐up and no‐load costs for the entire 6‐month period
	- Choice between using cost‐based or price‐based start up and no‐load fees can be made twice <sup>a</sup> year

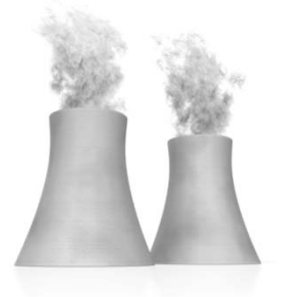

 $\sim$  21

### **No‐Load Cost**

- $\bullet$  No‐load cost (or price) is the hourly fixed cost (or price), expressed in \$/hr, to run the generating unit at zero net output
	- Needed to create the starting point of <sup>a</sup> monotonically increasing incremental cost curve

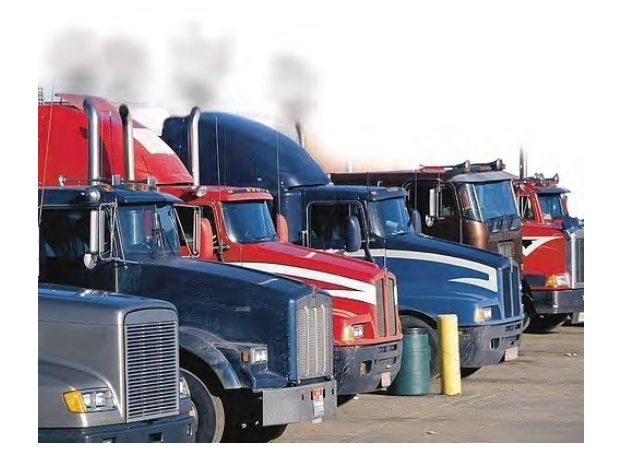

 $\sim$  22

### **Use Start Costs**

3. The generation owner determines whether PJM should use the startup and no load information for their unit (price‐based or cost‐ based) on <sup>a</sup> daily basis. This is accomplished by marking the Use Startup No Load switch available and unavailable on the **Schedule Detail** web page

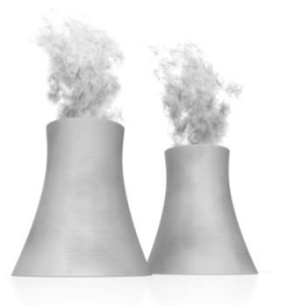

 $5$  23

### **Operational Limits**

The operating limits are defined on <sup>a</sup> **schedule basis and unit basis**. Operating limits defined on <sup>a</sup> schedule basis override the operating limits that are defined on <sup>a</sup> unit basis

- • **Emergency Max (MW)** ‐ The MW energy level at which the operating company operates the generating unit once PJM requests Maximum Emergency Generation. This represents the highest short‐term MW level <sup>a</sup> generating unit can produce and may require extraordinary procedures to produce the desired output
- $\bullet$  **Economic Max (MW)** ‐ The highest unrestricted level of energy, in MW, that the operating company operates the unit. This represents the highest output available from the unit for economic dispatch

 $\sim$  24

### **Operational Limits (cont.)**

- • **Economic Min (MW)** ‐ The minimum energy available from the unit for economic dispatch
- $\bullet$  **Emergency Min (MW)** ‐ The lowest level of energy in MW the unit can produce and maintain <sup>a</sup> stable level of operation. The Operating Company operates the unit at this level during <sup>a</sup> Minimum Generation Emergency
- $\bullet$ **CIR** - Indicates the MW value of the Capacity Interconnection Rights of the wind resource
	- For a wind resource, the Economic Min and Emergency Min must be less than or equal to the resource's CIR value

 $5$  and  $25$ 

### **Unit Parameters in eMKT**

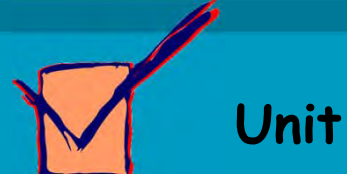

- •Unit Status
- •Resource Type
- •MW Operating Limits
- $\bullet$ Ramp Rates
- • Weather and Wind Forecasts
- $\bullet$  Startup & No‐Load Costs for **price‐ based units**

**Schedule**

- •• Schedule Types and Selection
- •Offer Curves
- •MW Operating Limits
- $\bullet$  Startup & No‐Load Cost for **cost‐based schedules**
- •Startup/No‐Load switch
- • Startup and Notification times
- •Min and Max Data
- •Condenser Data

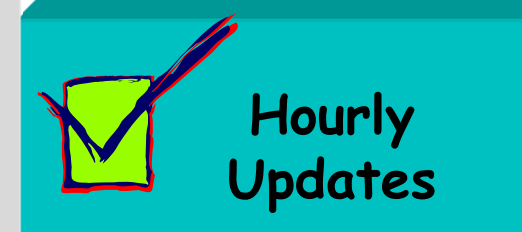

- •Commit Status
- •MW Operating Limits
- •Notification Time

 $\sim$  26

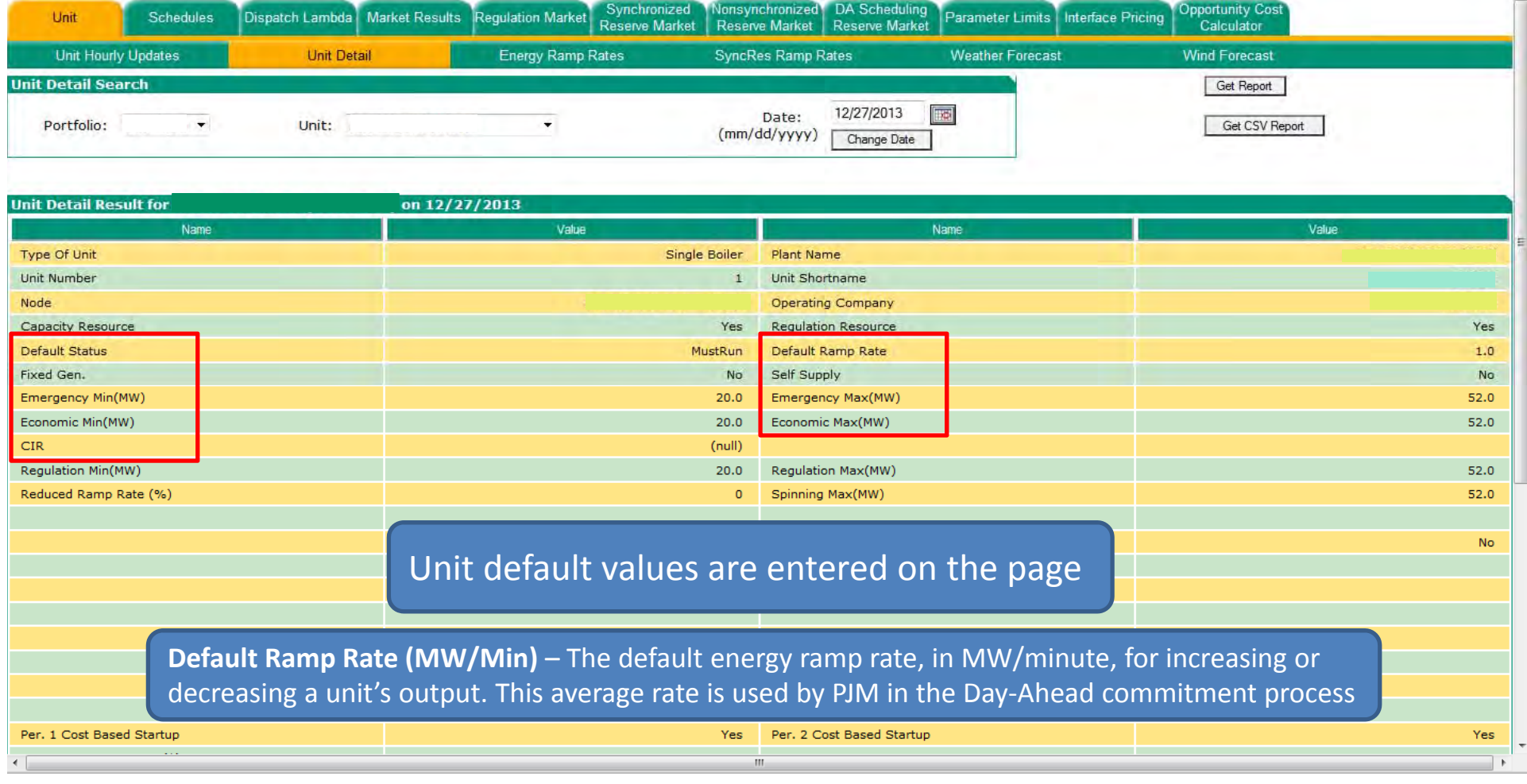

 $\sim$  27

### **Price‐based Start Costs for Price‐based Units**

Use the **Unit Detail** web page to change the Startup and no‐load costs during the open enrollment periods

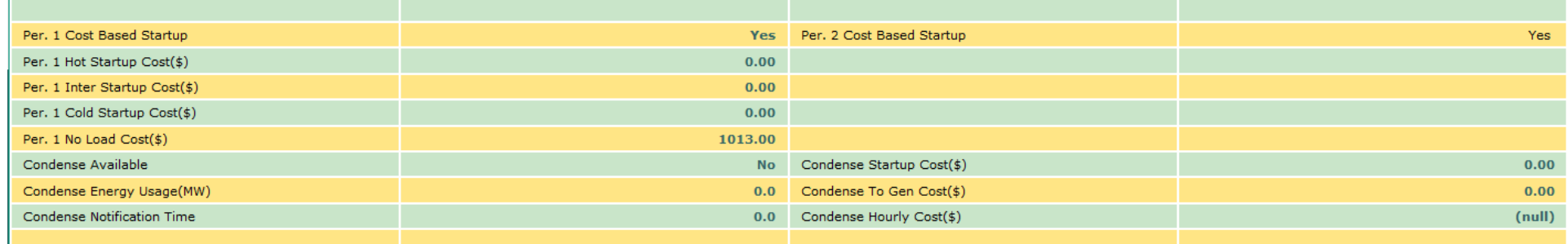

•● Per. 1 Cost Based Startup Cost and Per. 2 Cost Based Startup Cost - Indicates whether or not a unit Startup cost and no‐load costs are cost based for Period 1 and Period 2 respectively

28

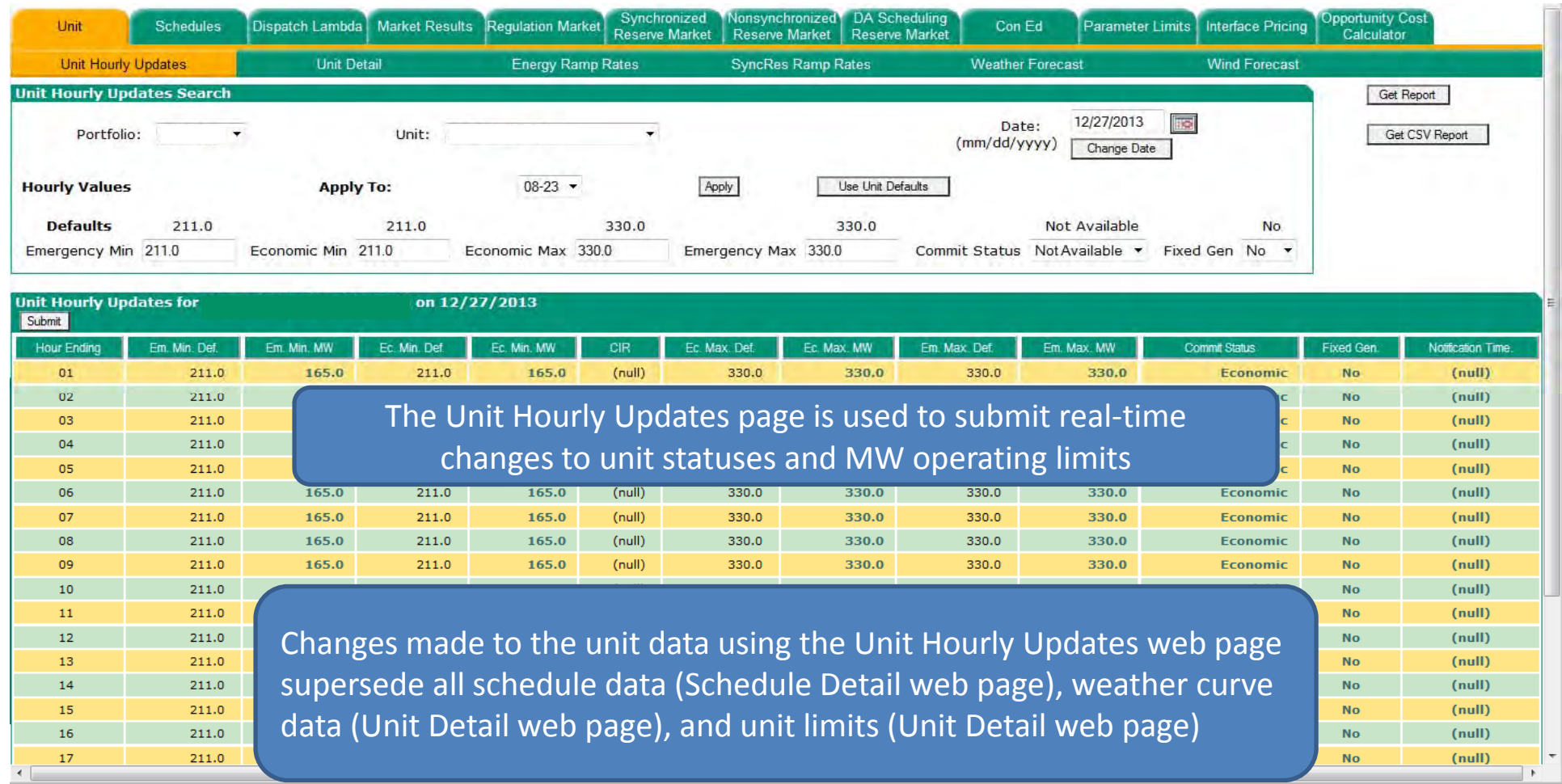

 $29$ 

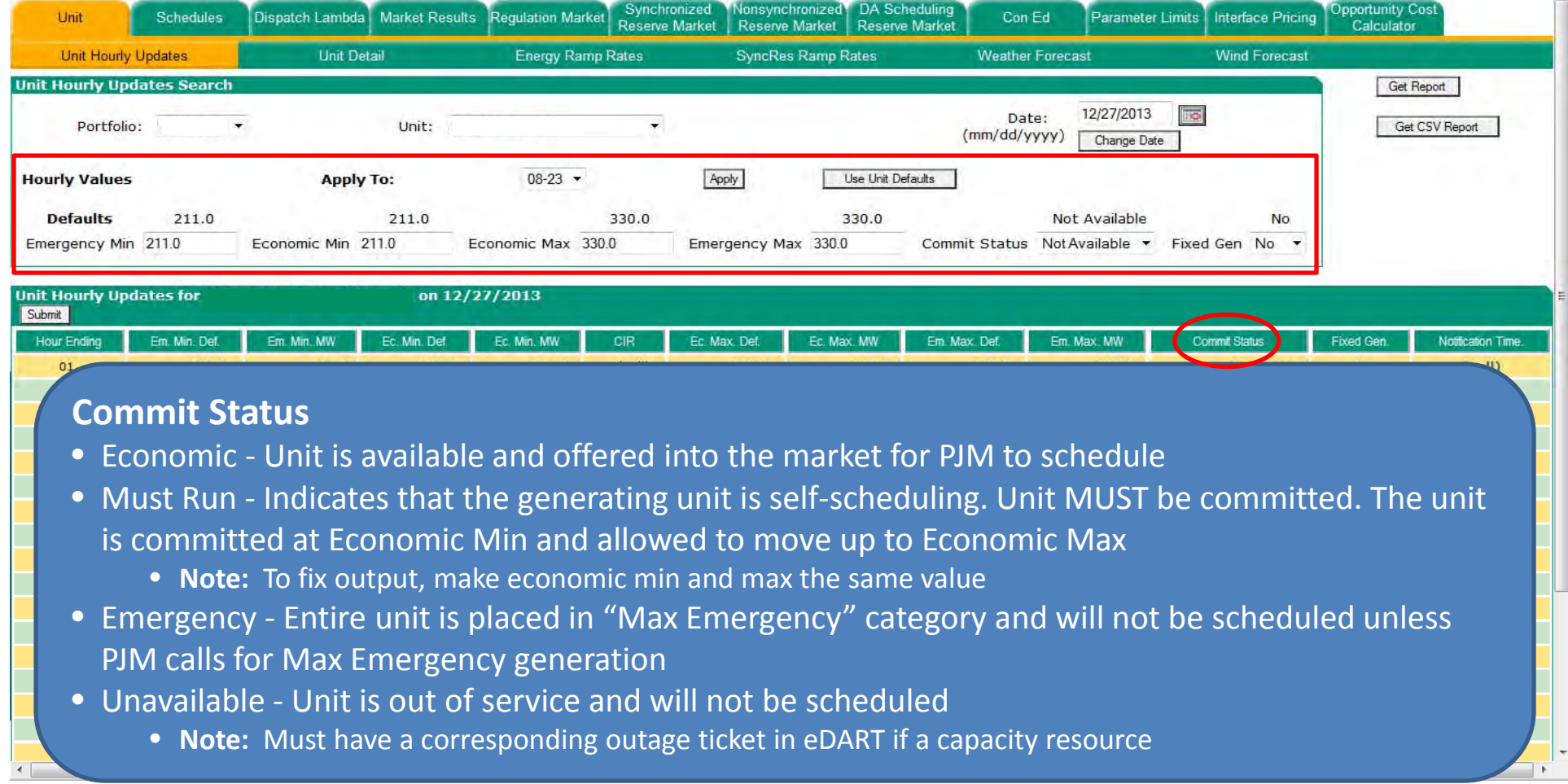

 $30$ 

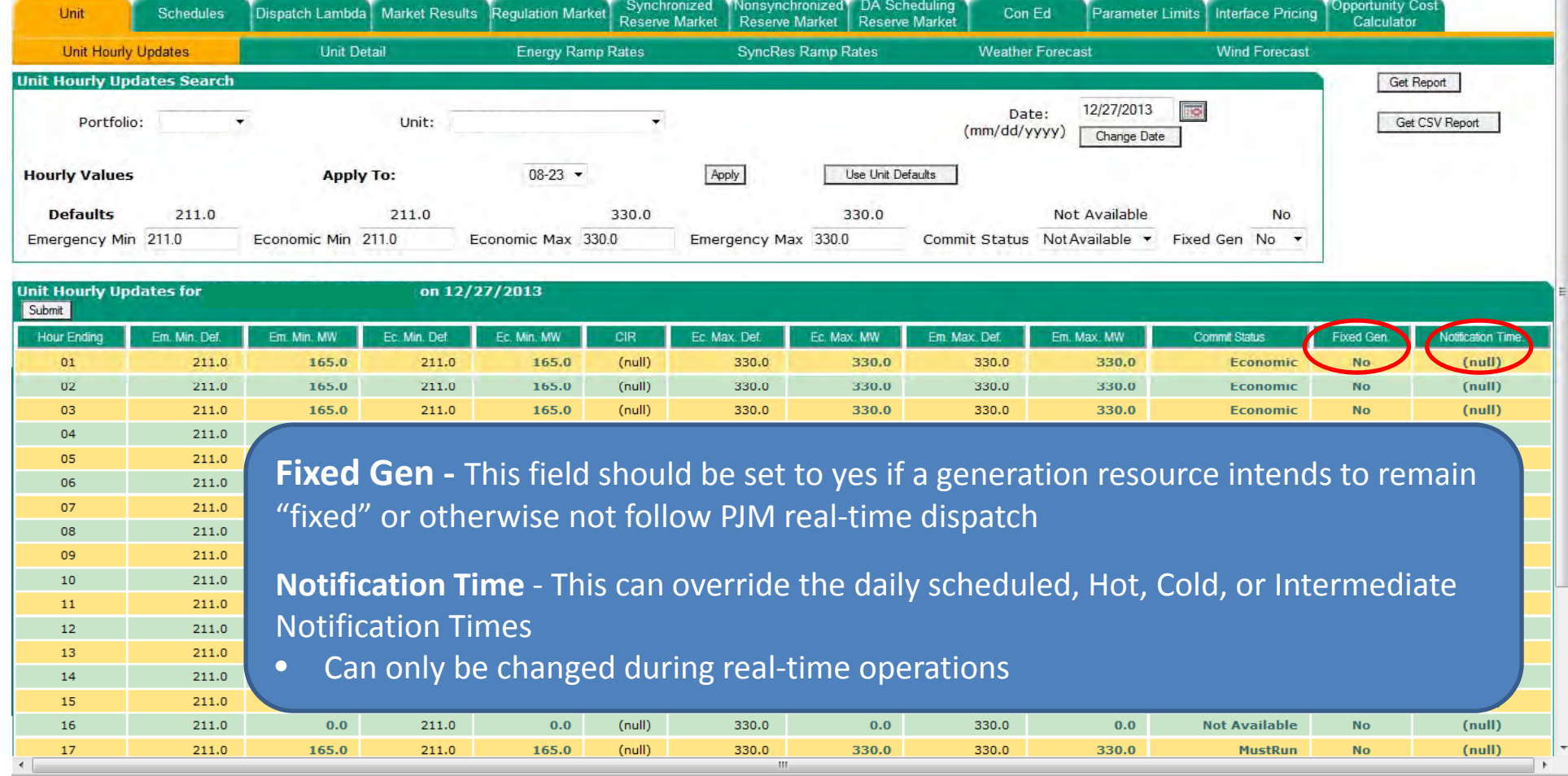

 $31$ 

### **Energy Ramp Rates**

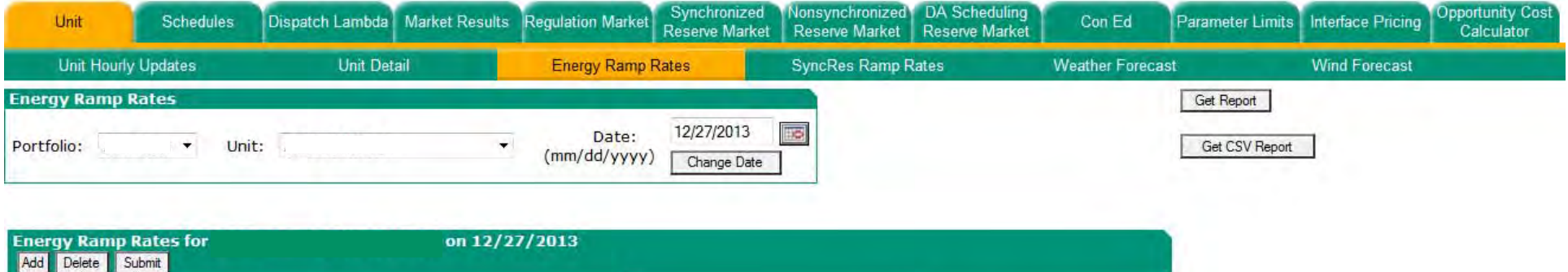

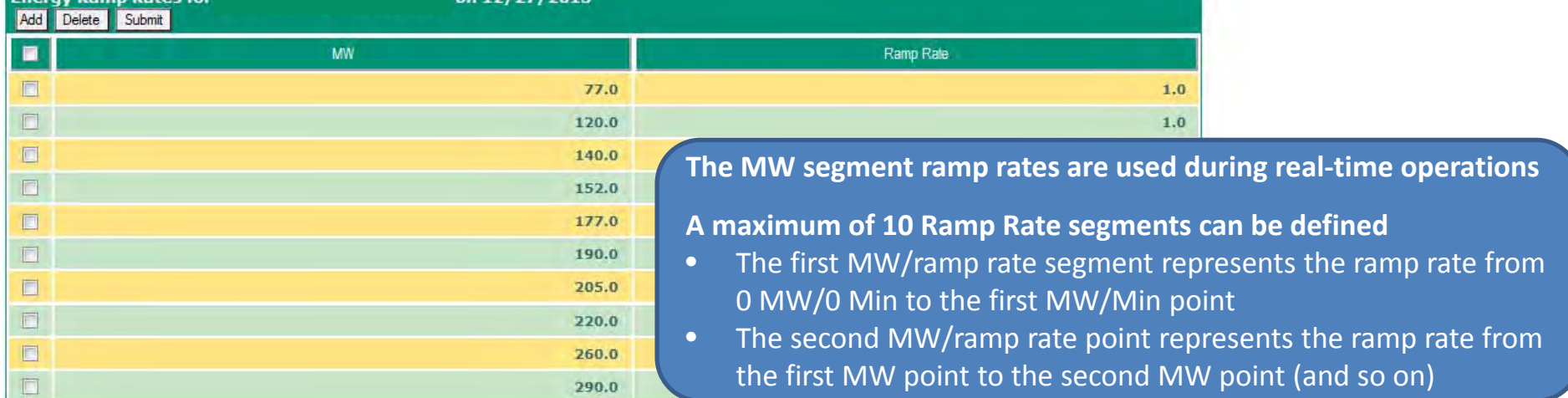

32

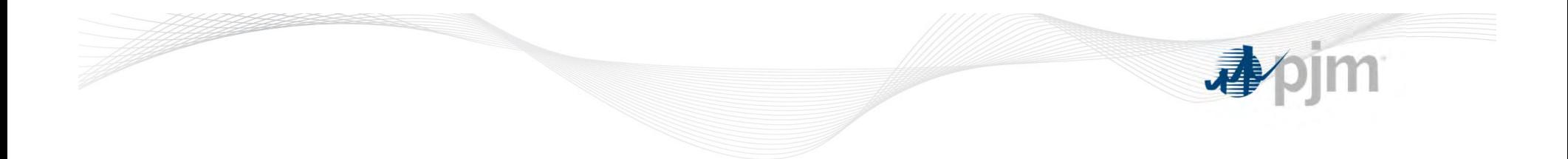

## **Schedule Parameters**

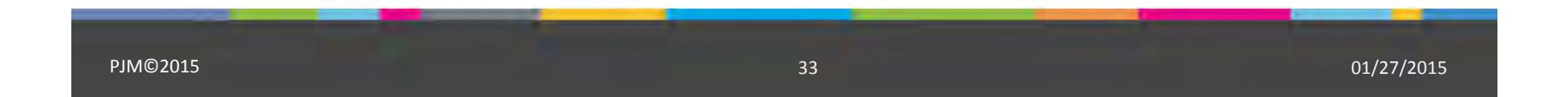

### **Unit Schedule Requirements**

- $\bullet$  Units must have at least one Cost‐Based Schedule and <sup>a</sup> Price‐Based Schedule available
- 1. Cost‐based Schedule must be Parameter Limited
- 2. Two Price‐based schedules, one of which must be Available
	- a) Non Parameter Limited
	- b) Parameter Limited (if unavailable, then "Use Max Gen" on Schedule Selection page must be set to yes)

 $34$ 

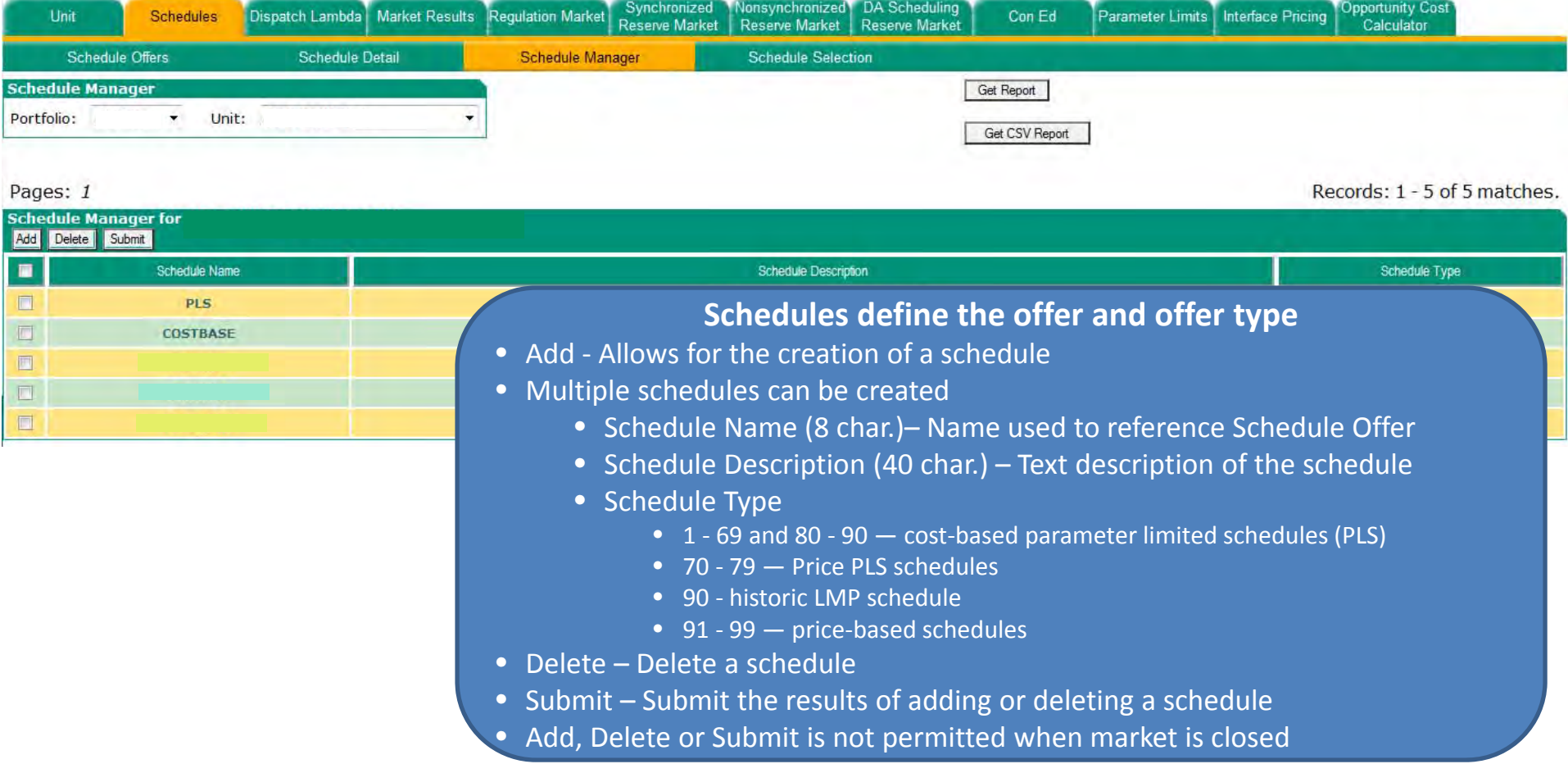

 $35$ 

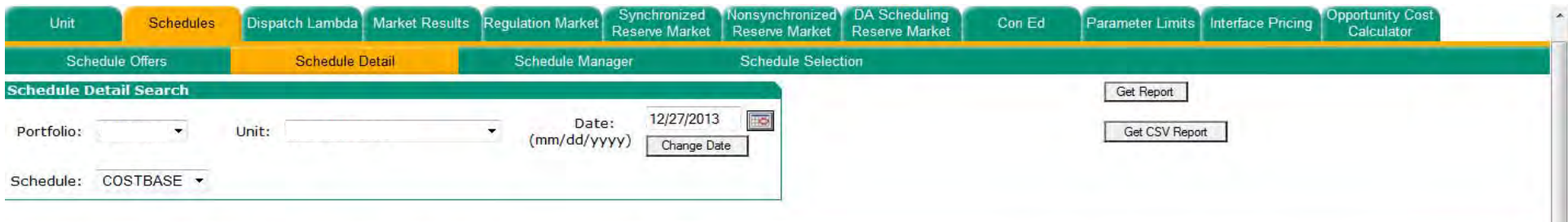

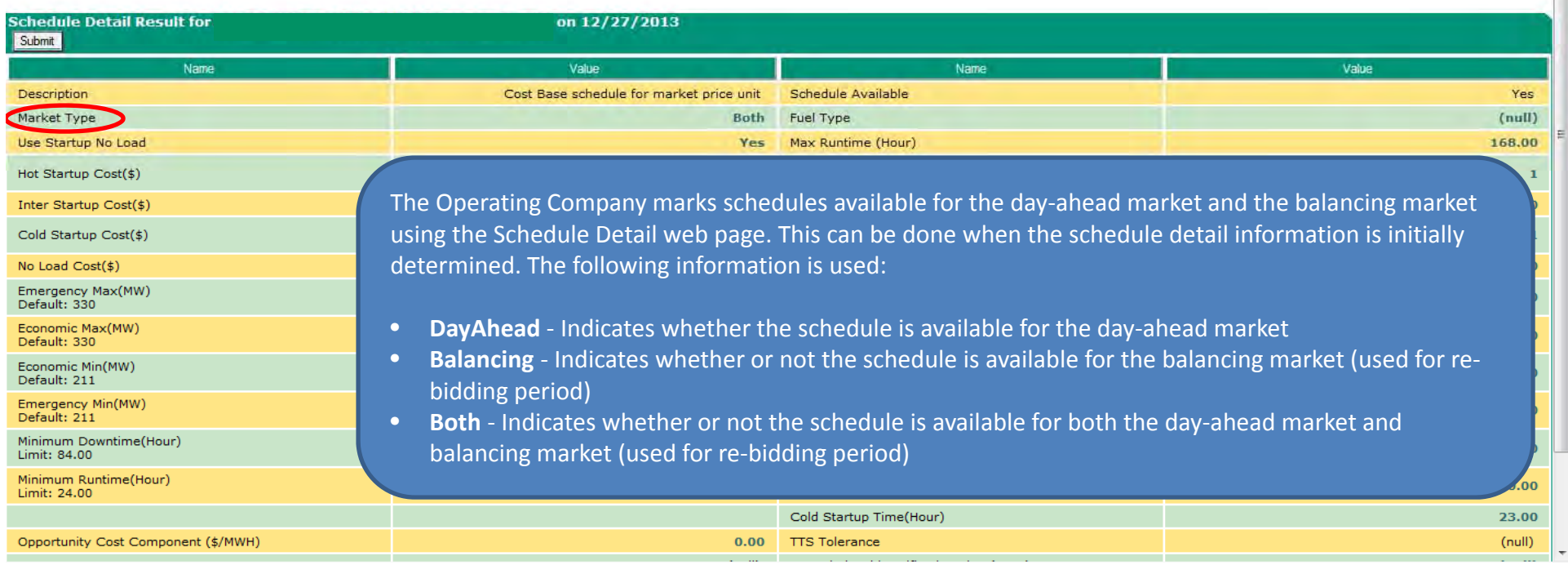

 $36$ 

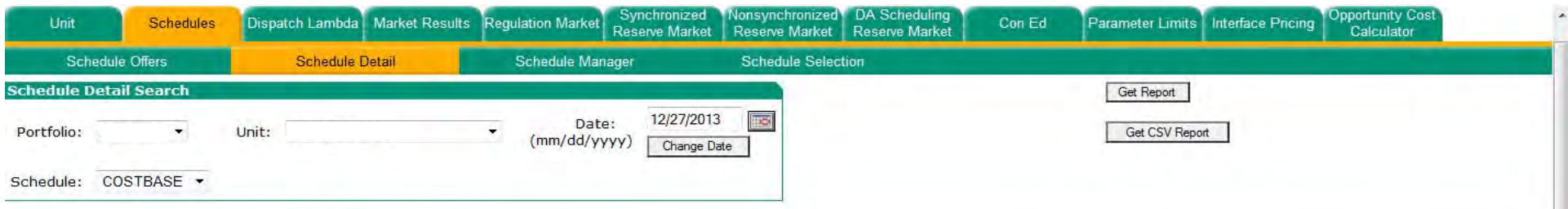

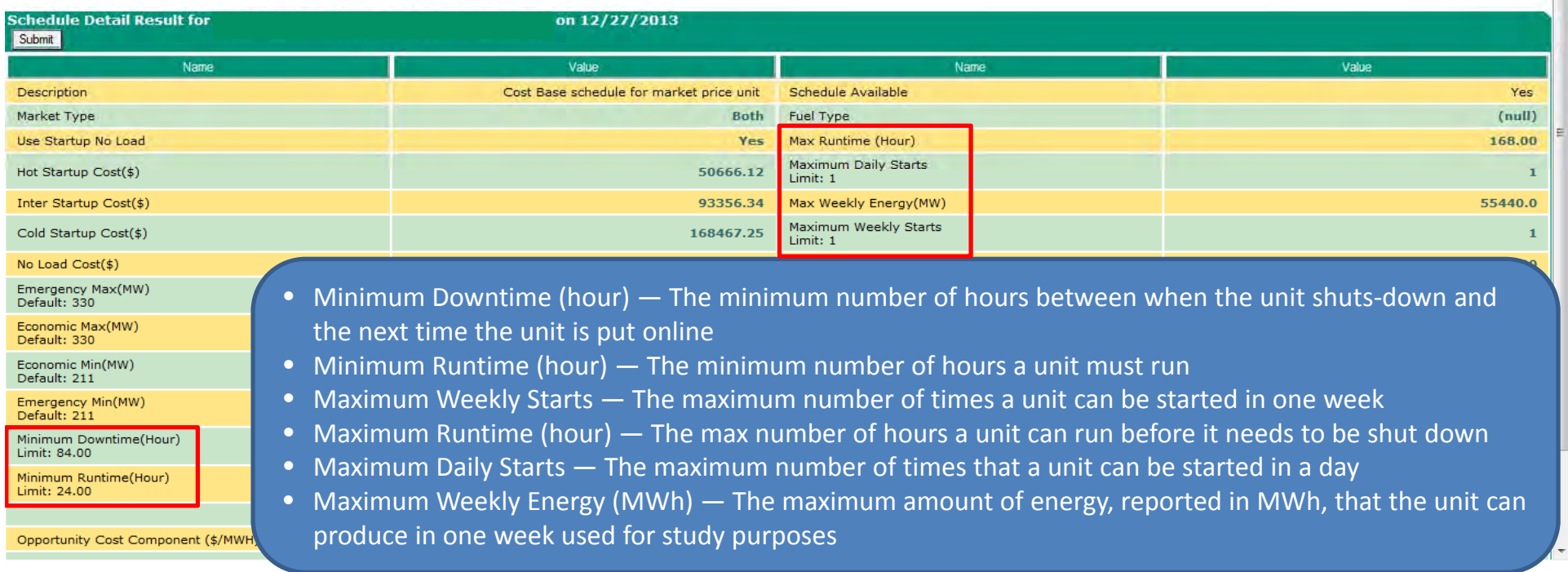

 $37$ 

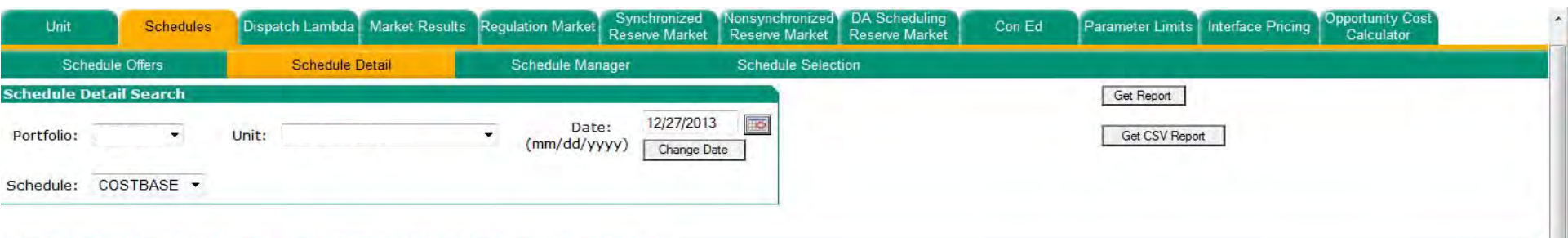

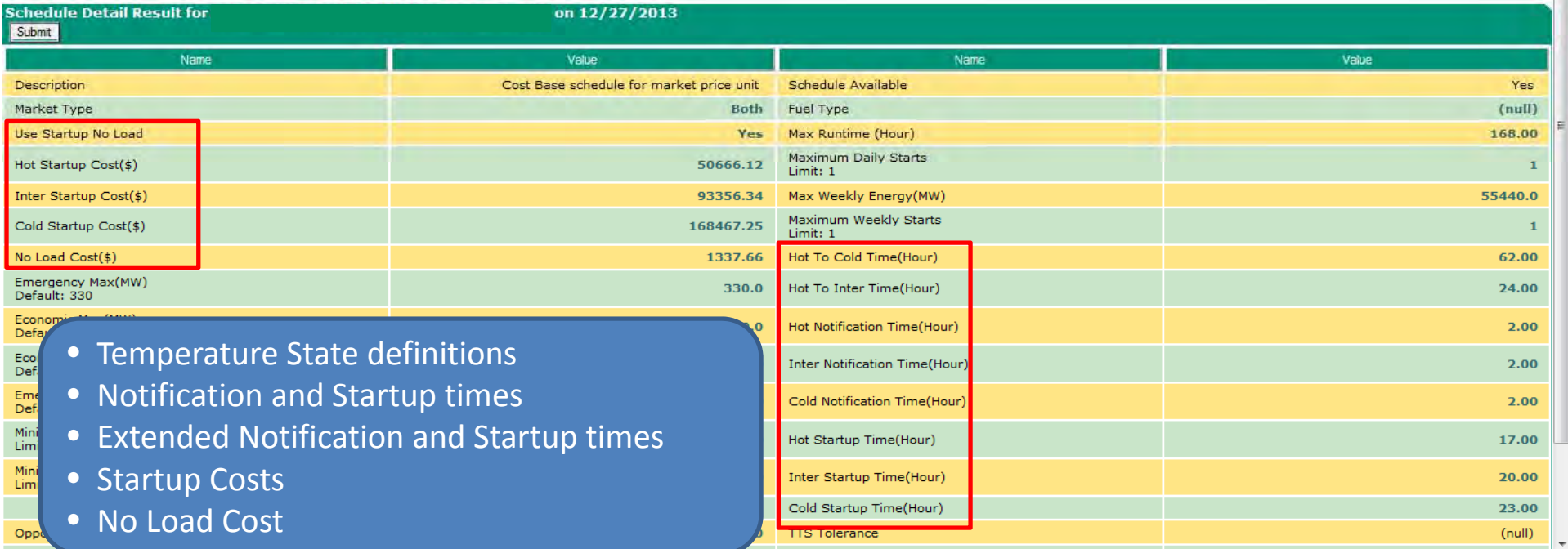

5 and 20 and 20 and 20 and 20 and 20 and 20 and 20 and 20 and 20 and 20 and 20 and 20 and 20 and 20 and 20 and

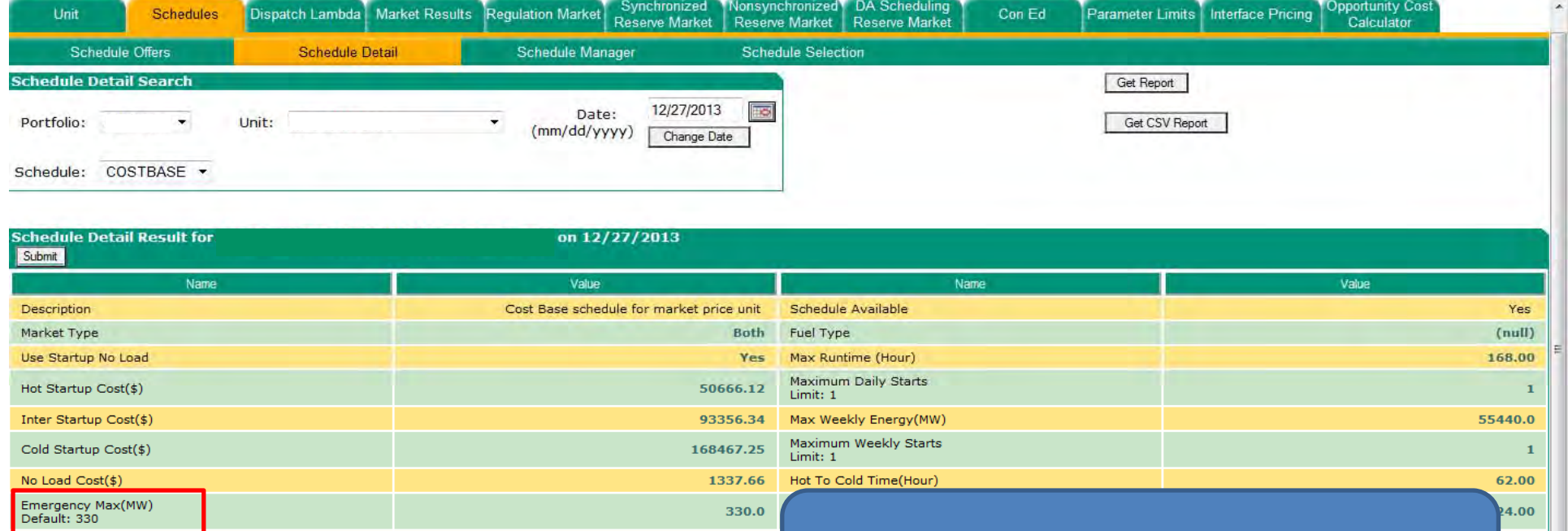

#### Economic Max(MW)<br>Default: 330 Economic Min and Max and Emergency Min 330.0  $2.00$ Economic Min(MW)<br>Default: 211  $211.0$  $2.00$ and Max override values on Unit Detail page Emergency Min(MW)<br>Default: 211  $2.00$ 211.0 Minimum Downtime(Hour)<br>Limit: 84.00 17.00 84.00 Hot Startup Time(Hour) Minimum Runtime(Hour) 24.00 Inter Startup Time(Hour) 20.00 Limit: 24.00 Cold Startup Time(Hour) 23.00 Opportunity Cost Component (\$/MWH)  $0.00$ **TTS Tolerance**  $(null)$

 $39$ 

### **Schedule Offers**

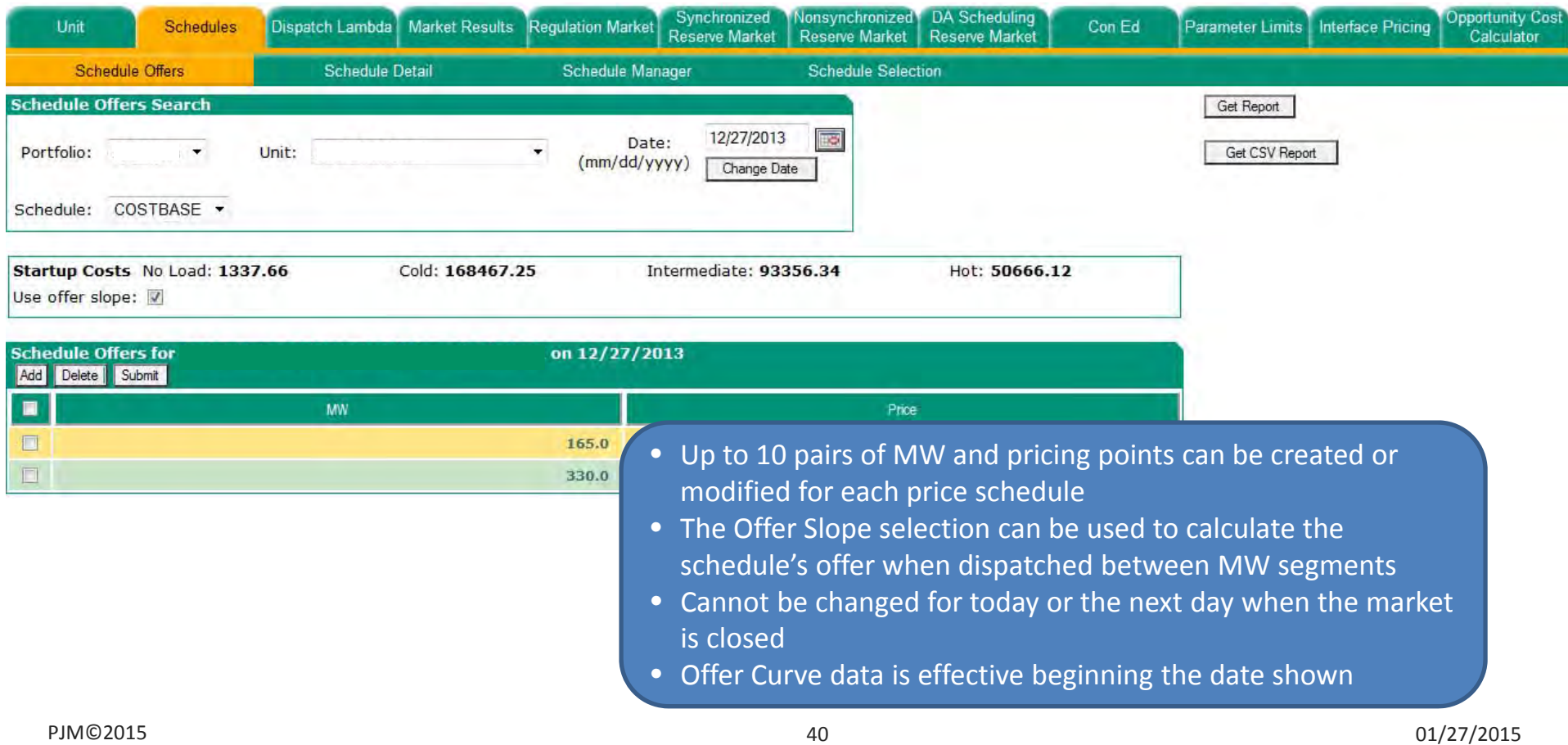

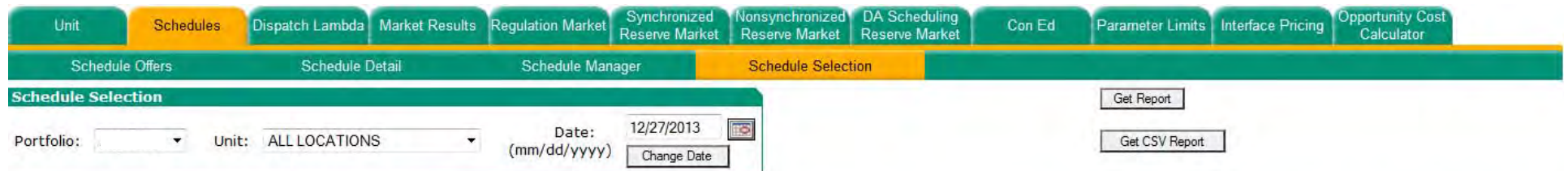

#### Pages: 12345678910...Next

Records: 1 - 10 of 214 matches.

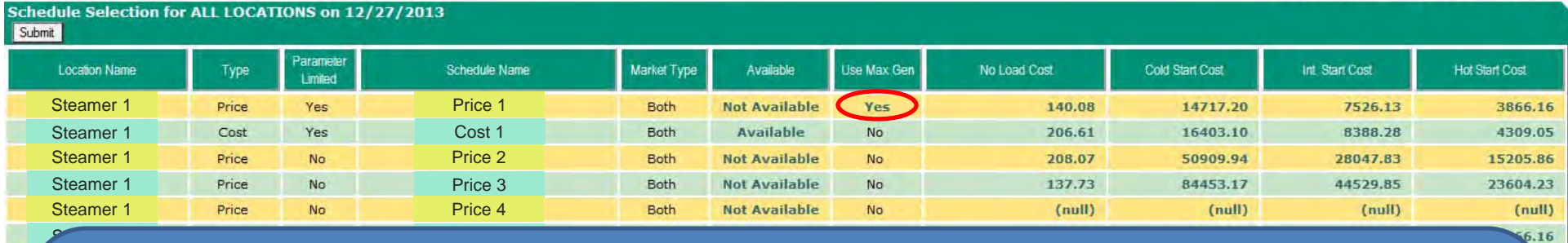

The Schedule Selection web page is used to mark schedules as Available or Not Available and allows the user to modify the No Load Cost, Cold Start Cost, Intermediate Start Cost and Hot Start Cost

- At least one cost‐based schedule must be made available in both the Day‐Ahead Market and in the Balancing Market
- Only one priced‐based schedule can be made available in both the Day‐Ahead Market and in the Balancing Market
- The price‐based parameter‐limited schedule may be **unavailable**, and if it is, the "U**se Max Gen**" flag must be set to "**yes**"

PIMC<sub>2015</sub>

 $5$  . The contract of the contract of the contract of the contract of the contract of the contract of  $01/27/2045$ 

**Private Information**

**Private Information Overview**

 $\bullet$  Private generation information includes day‐ahead generation schedules and day‐ahead LMPs for generating units under the control of the participant and private generation messages

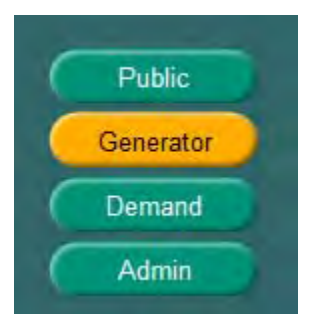

 $\sim$  42

### **Market Results**

### Posted at 1600

### Day‐ahead notification of generation schedules

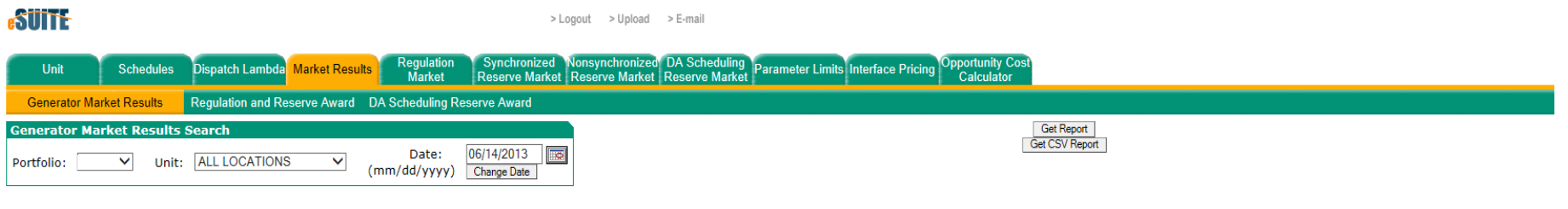

#### Market Results For: 06/14/2013

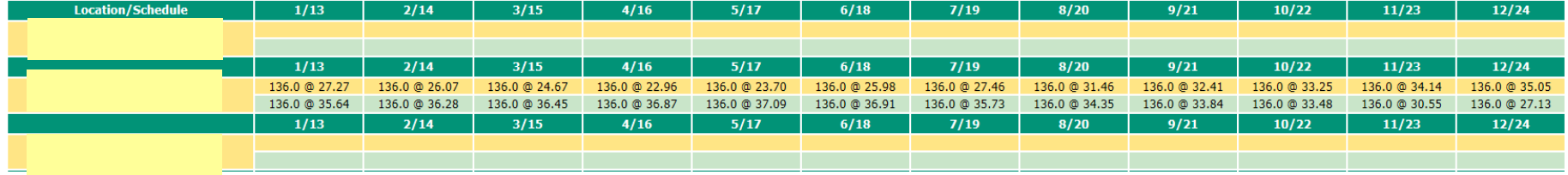

 $5\,$  43

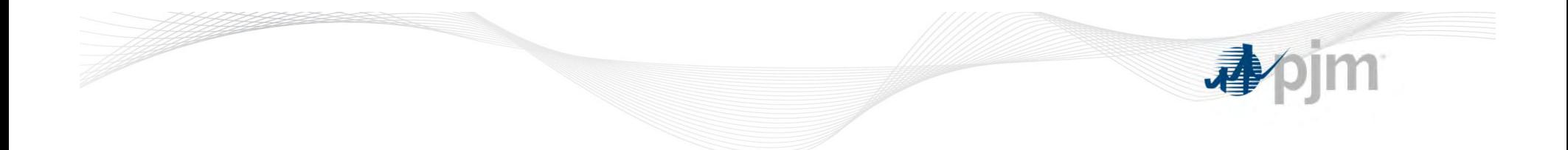

# **Questions?**

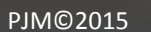